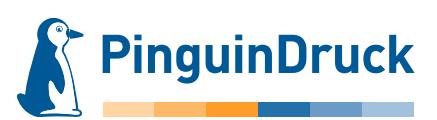

## Seitenstand/-drehung

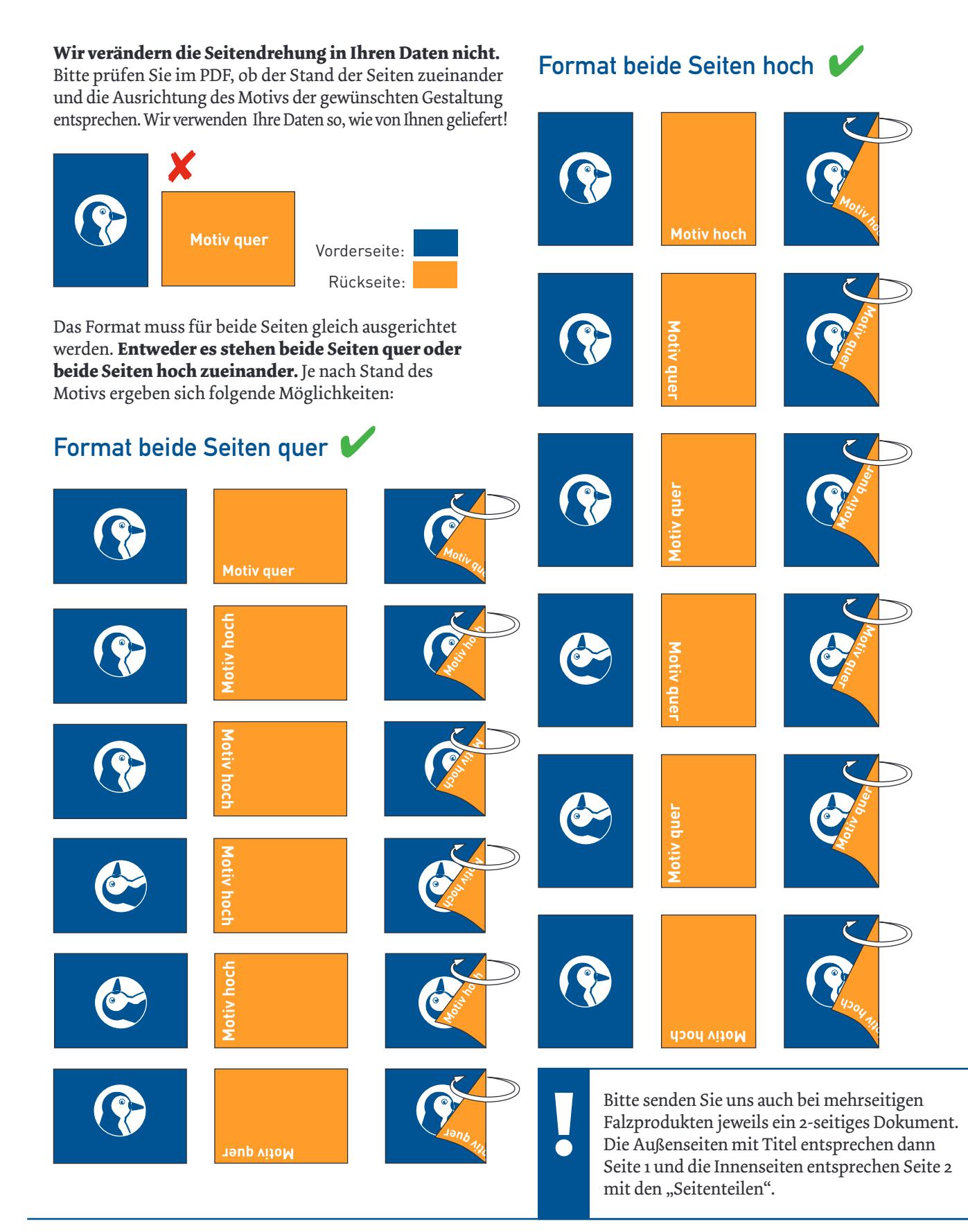

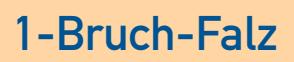

**PinguinDruck** 

Prüfen Sie bitte vor dem Upload Ihrer Daten, ob der Seitenstand und die Ausrichtung des Motives der gewünschten Gestaltung entsprechen. Wir verwenden Ihre Daten so, wie von Ihnen geliefert! Die Abbildungen zeigen lediglich eine klassische Gestaltungsvariante.

Einmal in der Mitte falzen – fertig!

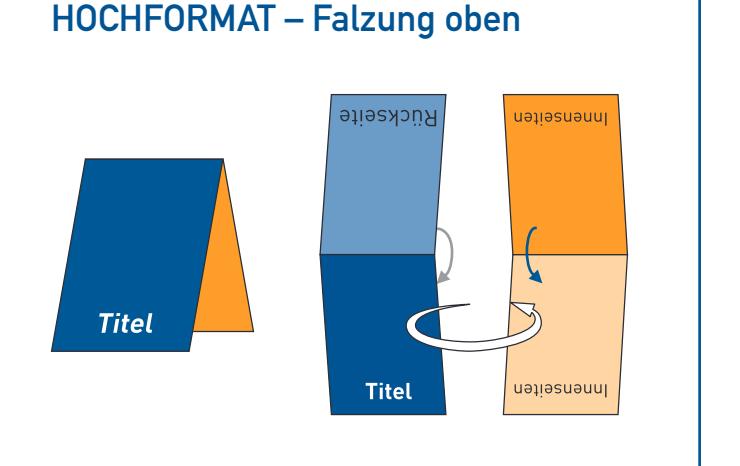

### HOCHFORMAT – Falzung links

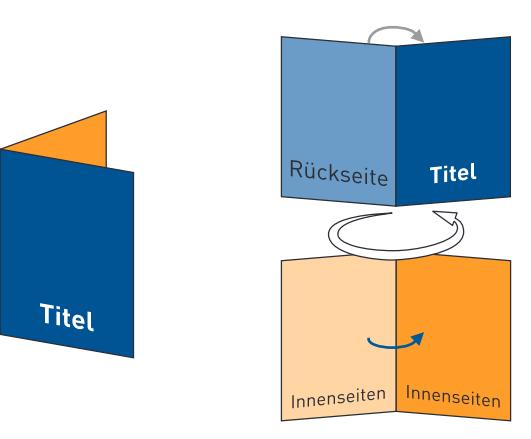

Auch Klappkarten und Folder müssen im offenen Format angelegt werden. Wir gehen davon aus, dass Seite 1 im Dokument die Vorderseite mit Titel bzw. Außenseite ist. Seite 2 ist dann die Innenseite.

Wir empfehlen für die richtige Platzierung der Nut/Falz eine Ansichtsdatei zu liefern, mit Falzmarken (in Volltonfarbe, auf Überdrucken) für die entsprechenden Maße.

Rückseite นอบอรินอนนิเ

QUERFORMAT – Falzung oben

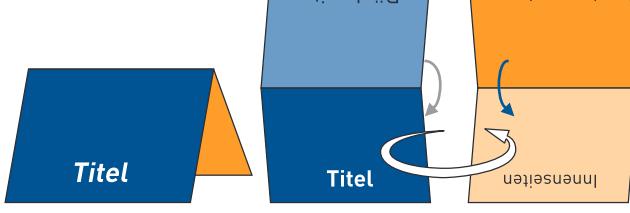

### QUERFORMAT – Falzung links

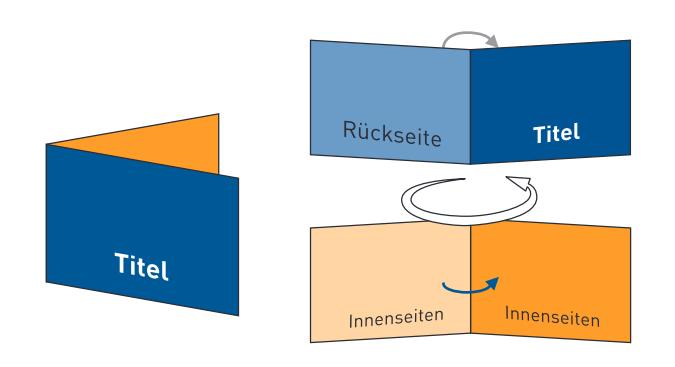

**Legende:**

Rotation/Wendung hintereinander gefalzt zueinander gefalzt

Bitte senden Sie uns auch bei mehrseitigen Falzprodukten jeweils ein 2-seitiges Dokument. Die Außenseiten mit Titel entsprechen dann Seite 1 und die Innenseiten entsprechen Seite 2 mit den "Seitenteilen".

## 2 bis 5-Bruch Zickzack-Falz

Prüfen Sie bitte vor dem Upload Ihrer Daten, ob der Seitenstand und die Ausrichtung des Motives der gewünschten Gestaltung entsprechen. Wir verwenden Ihre Daten so, wie von Ihnen geliefert! Die Abbildungen zeigen lediglich eine klassische Gestaltungsvariante.

**PinguinDruck** 

Beim Zickzack-Falz wird das Papier abwechselnd nach vorn und hinten gefalzt. Ein 2-Bruch-Zickzack-Falz erinnert beispielsweise an ein "N" oder "Z".

Gefalzt wird in gleichmäßigen Abständen, somit sind alle "Seitenteile" gleich groß. Den Zickzack-Falz kann man auch als Leporello-Falz bezeichnen.

### HOCHFORMAT – Falzung links QUERFORMAT – Falzung links

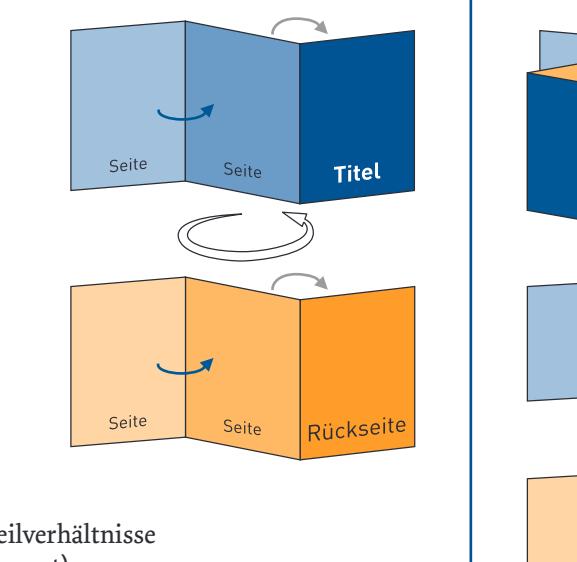

Schema Seitenteilverhältnisse (auch für Querformat):

**Titel** 

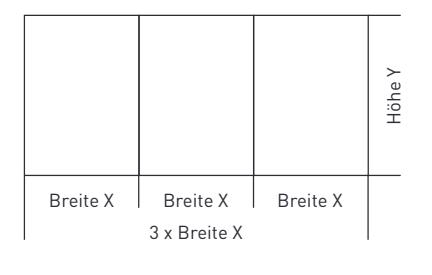

*Beispiel geschlossenes Format DIN A5* Breite einzelne "Seitenteile": X = 148 mm Breite Gesamt: X = 444 mm Höhe: Y = 210 mm Dateiformat:  $X+X+X+X+Y = 444 \times 210 \text{ mm}$ 

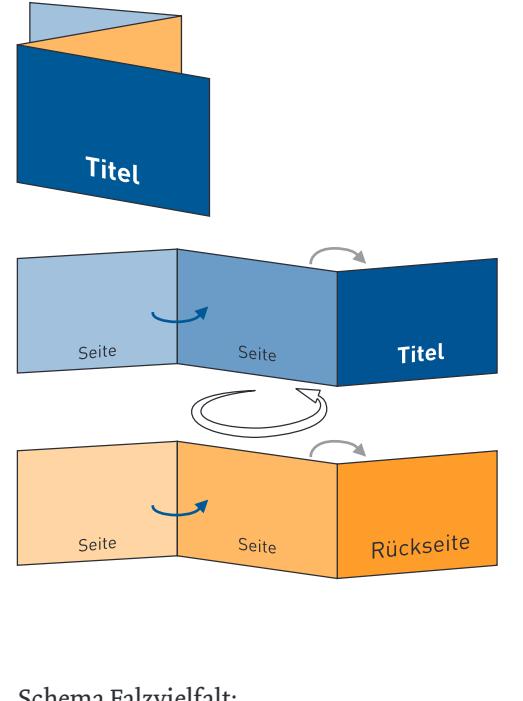

#### Schema Falzvielfalt:

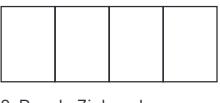

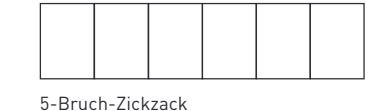

3-Bruch-Zickzack

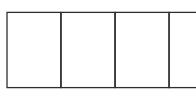

4-Bruch-Zickzack

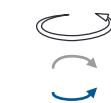

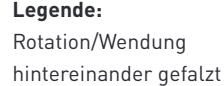

zueinander gefalzt

Bitte senden Sie uns auch bei mehrseitigen Falzprodukten jeweils ein 2-seitiges Dokument. Die Außenseiten mit Titel entsprechen dann Seite 1 und die Innenseiten entsprechen Seite 2 mit den "Seitenteilen".

## 2 bis 4-Bruch Wickel-Falz

Beim Wickelfalz umschließen die Titel- und die Rückseite die eingeklappten Seiten. Es wird sozusagen eine Seite "eingewickelt". Bitte folgendes beachten: Die "Seitenteile" Titel und Rückseite sollten dem geschlossenen Format entsprechend angelegt sein.

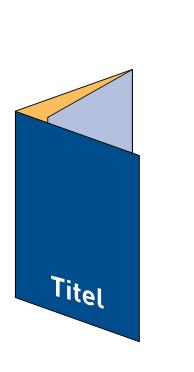

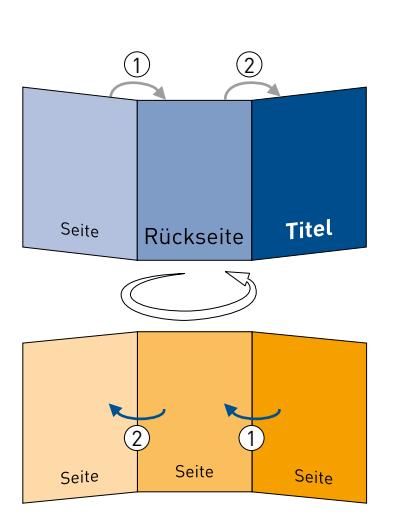

#### Schema Seitenteilverhältnisse (auch für Querformat):

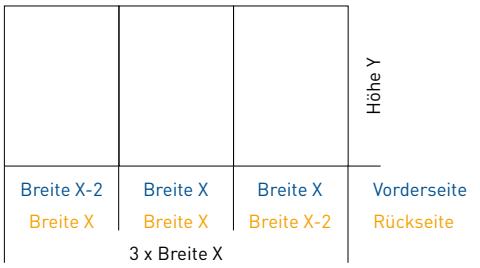

#### **2-Bruch-Wickel-Falz:**

*Beispiel geschlossenes Format DIN A5 (Außenseite)* Breite linker "Seitenteil": X = 146 mm Breite mittlerer und rechter "Seitenteil": X = 148 mm Breite Gesamt X = 442 mm Höhe: Y = 210 mm Dateiformat:  $(X - 2 mm) + X + X \times Y = 442 \times 210 mm$ 

Wenn das geschlossene Format "X" ist, ergibt sich folgende Rechnung für die Maße im Layout: **3-Bruch-Wickel-Falz:**  $(X - 4 mm) + (X - 2 mm) + X + X =$  offenes Format **4-Bruch-Wickel-Falz:**  $(X - 6$  mm  $) + (X - 4$  mm  $) + (X - 2$  mm  $) + X + X$ = offenes Format

**PinguinDruck** 

Prüfen Sie bitte vor dem Upload Ihrer Daten, ob der Seitenstand und die Ausrichtung des Motives der gewünschten Gestaltung entsprechen. Wir verwenden Ihre Daten so, wie von Ihnen geliefert! Die Abbildungen zeigen lediglich eine klassische Gestaltungsvariante.

Die "Seitenteile", welche nach innen gewickelt werden, sollten jeweils 2 mm schmaler angelegt. Die schmalste Seite ist dann die, welche als erstes nach innen gelegt wird! Bei der Gestaltung der Seite 2 bitte die umgekehrte Reihenfolge der Maße im Layout beachten!

### HOCHFORMAT – Falzung links QUERFORMAT – Falzung links

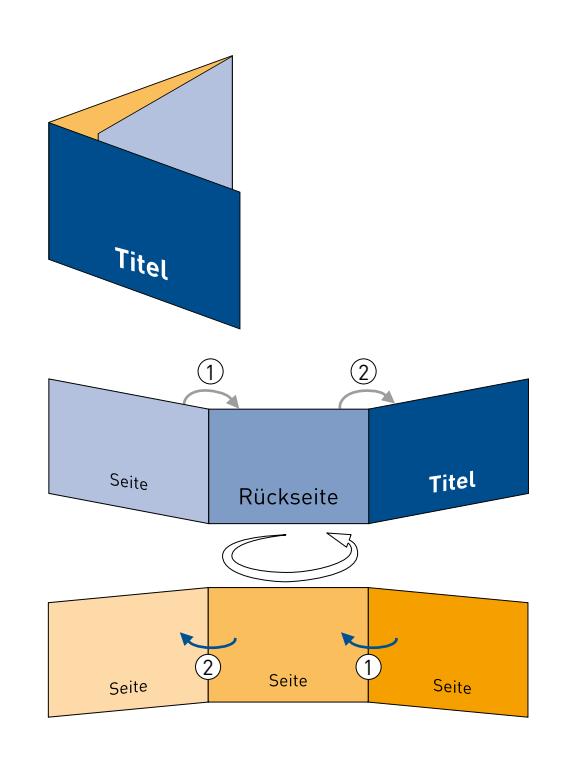

#### Schema Falzvielfalt:

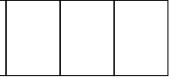

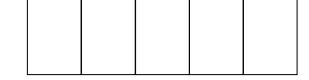

Bei individuellen Falzmaßen bitte unbedingt eine Ansichtsdatei mitliefern, aus der die Maße und Falzabstände eindeutig hervorgehen!

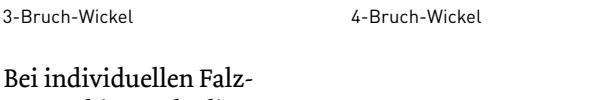

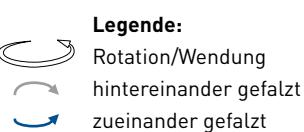

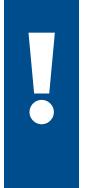

Bitte senden Sie uns auch bei mehrseitigen Falzprodukten jeweils ein 2-seitiges Dokument. Die Außenseiten mit Titel entsprechen dann Seite 1 und die Innenseiten entsprechen Seite 2 mit den "Seitenteilen".

## Altar-Falz offen

Der offene Altar-Falz erinnert an eine Flügeltür, die man nach links und rechts öffnen kann. In der Mitte stoßen die eingeklappten Papierkanten aneinander.

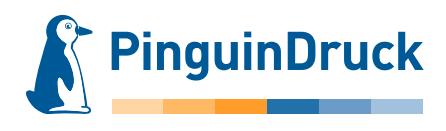

Prüfen Sie bitte vor dem Upload Ihrer Daten, ob der Seitenstand und die Ausrichtung des Motives der gewünschten Gestaltung entsprechen. Wir verwenden Ihre Daten so, wie von Ihnen geliefert! Die Abbildungen zeigen lediglich eine klassische Gestaltungsvariante.

Die beiden "Seitenteile" für den Titel sind dadurch gleich breit und jeweils halb so breit wie die Rückseite. Diese Falzart wird durch ihre Form auch oft als Fensterfalz bezeichnet.

### HOCHFORMAT – Falzung seitlich QUERFORMAT – Falzung seitlich

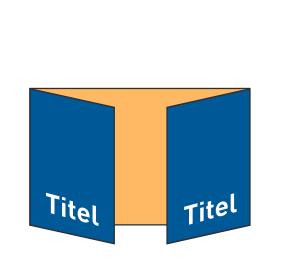

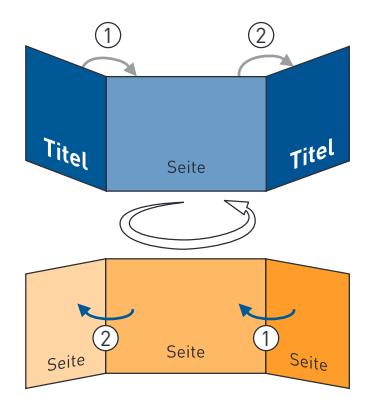

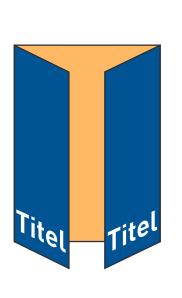

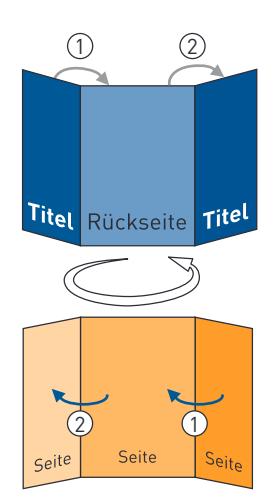

Schema Seitenteilverhältnisse (auch für Querformat):

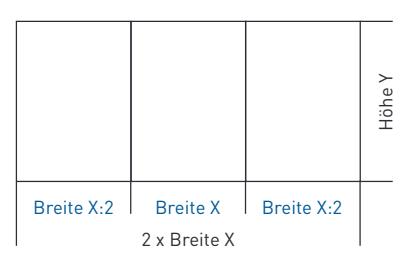

#### *Beispiel geschlossenes Format DIN A5*

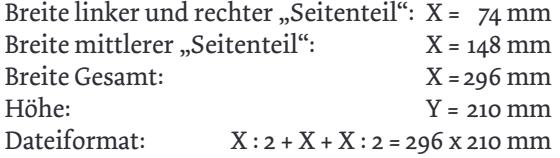

Wir empfehlen die "Seitenteile" für rechte und linke Seite statt auf 74 mm auf 73,5 mm an zu legen, so ist sichergestellt, dass die Seiten beim Schließen nicht gegeneinander stoßen.

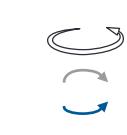

#### **Legende:** Rotation/Wendung

hintereinander gefalzt zueinander gefalzt

Bitte senden Sie uns auch bei mehrseitigen Falzprodukten jeweils ein 2-seitiges Dokument. Die Außenseiten mit Titel entsprechen dann Seite 1 und die Innenseiten entsprechen Seite 2 mit den "Seitenteilen".

## Altar-Falz geschlossen

Prüfen Sie bitte vor dem Upload Ihrer Daten, ob der Seitenstand und die Ausrichtung des Motives der gewünschten Gestaltung entsprechen. Wir verwenden Ihre Daten so, wie von Ihnen geliefert! Die Abbildungen zeigen lediglich eine klassische Gestaltungsvariante.

**PinguinDruck** 

Der geschlossene Altar-Falz ähnelt dem offenen Altar-Falz, wird jedoch zusätzlich einmal mittig zusammengeklappt. In diesem Fall stoßen die eingeklappten,

 $\frac{1}{3}$   $\frac{2}{3}$ 

Rückseite

Seite

Seite

Seite

3

**Titel** 

Seite

äußeren Papierkanten jedoch nicht aneinander, sondern sind jeweils 2 mm kürzer, um das Falzprodukt gut schließen zu können.

### HOCHFORMAT – Falzung links QUERFORMAT – Falzung links

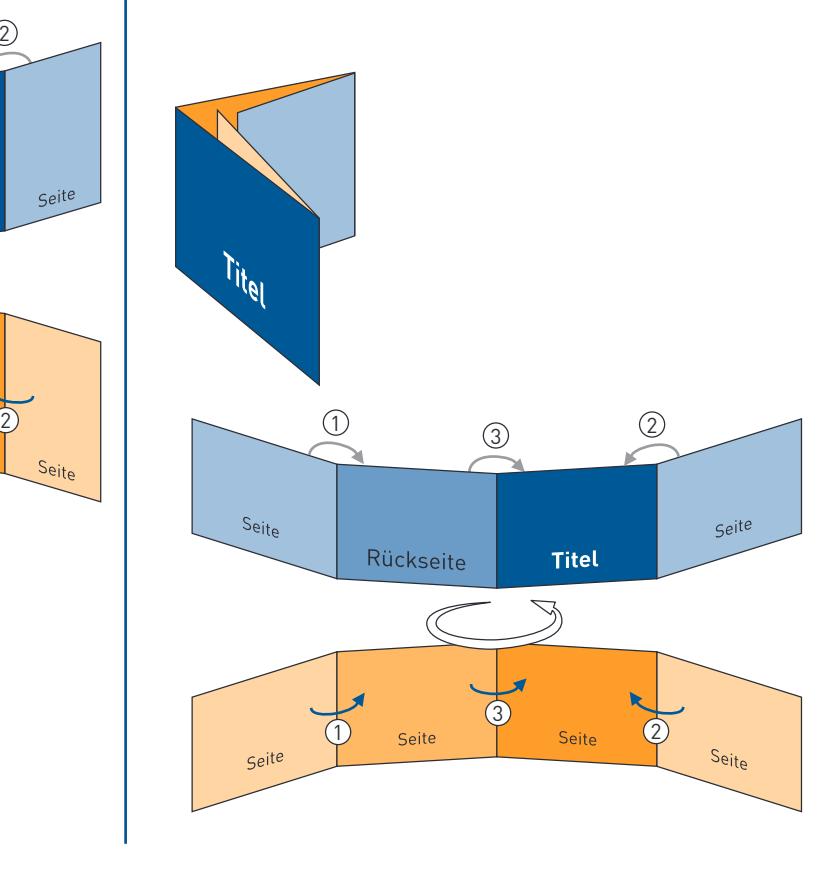

#### Schema Seitenverteilhältnisse (auch für Querformat):

 $T_{\mathsf{i}\mathsf{t}_{\mathsf{e}\mathsf{l}}}$ 

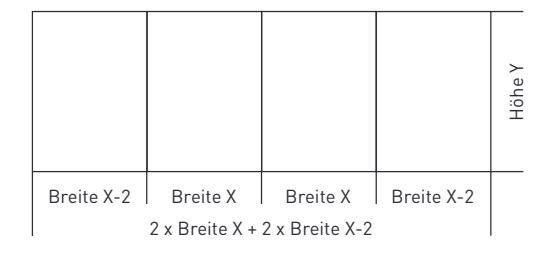

1

#### *Beispiel geschlossenes Format DIN A5*

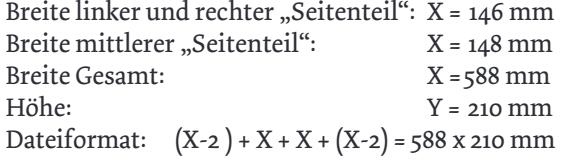

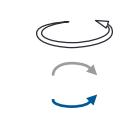

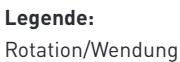

hintereinander gefalzt zueinander gefalzt

Bitte senden Sie uns auch bei mehrseitigen Falzprodukten jeweils ein 2-seitiges Dokument. Die Außenseiten mit Titel entsprechen dann Seite 1 und die Innenseiten entsprechen Seite 2 mit den "Seitenteilen".

Sollten Sie noch Fragen haben, stehen wir Ihnen gern persönlich von 9:00-20:00 Uhr zur Verfügung! Service-Telefon: 030 / 44 32 40-50 oder kontaktieren Sie uns per E-Mail: webshop@pinguindruck.de

 $S$ eite

## Kreuz-Falz

**PinguinDruck** 

Prüfen Sie bitte vor dem Upload Ihrer Daten, ob der Seitenstand und die Ausrichtung des Motives der gewünschten Gestaltung entsprechen. Wir verwenden Ihre Daten so, wie von Ihnen geliefert! Die Abbildungen zeigen lediglich eine klassische Gestaltungsvariante.

Die Falzlinien dieser Falzart bilden ein Kreuz, daher auch der Name. Das Blatt wird parallel zur kurzen Seite mittig halbiert.

HOCHFORMAT – Falzung links QUERFORMAT – Falzung links

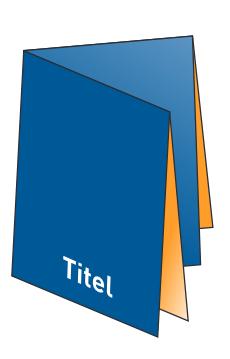

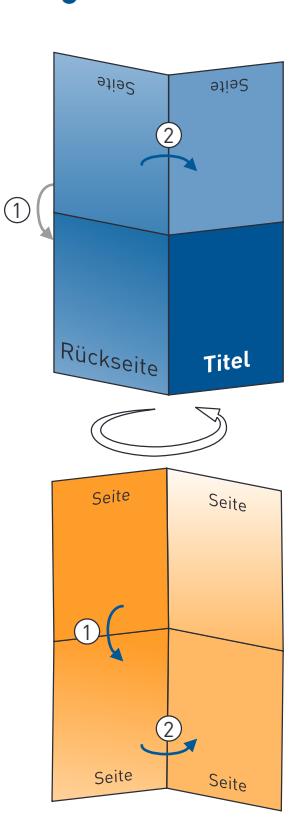

Anschließend wird es ein weiteres Mal parallel zur kurzen Seite mittig halbiert. Alle "Seitenteile" müssen gleich groß angelegt sein.

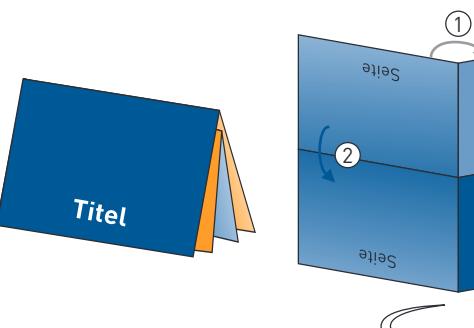

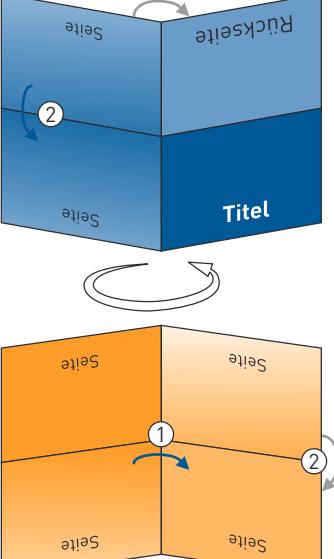

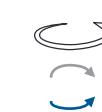

**Legende:** Rotation/Wendung hintereinander gefalzt

zueinander gefalzt

Bitte senden Sie uns auch bei mehrseitigen Falzprodukten jeweils ein 2-seitiges Dokument. Die Außenseiten mit Titel entsprechen dann Seite 1 und die Innenseiten entsprechen Seite 2 mit den "Seitenteilen".

## 2–5-Bruch Zickzack-Falz + Kreuz-Bruch

Prüfen Sie bitte vor dem Upload Ihrer Daten, ob der Seitenstand und die Ausrichtung des Motives der gewünschten Gestaltung entsprechen. Wir verwenden Ihre Daten so, wie von Ihnen geliefert! Die Abbildungen zeigen lediglich eine klassische Gestaltungsvariante.

**PinguinDruck** 

Hierbei werden zwei Falzarten kombiniert: der Zickzack-Falz mit dem 1-Bruch-Falz. Nach dem Zickzack-Falzen wird das Produkt mittig gefalzt (parallel zur geschlossenen kurzen Seite), alle hierbei entstehenden "Seitenteile" sind gleich groß.

### HOCHFORMAT – Falzung oben QUERFORMAT – Falzung oben 2 auaS atiec 1 (:Key  $\circ$ Titel Seite atle  $\circled{2}$ Seite atiec Seite  $(1)$  $\circledS$ ้อมอร Seite anas

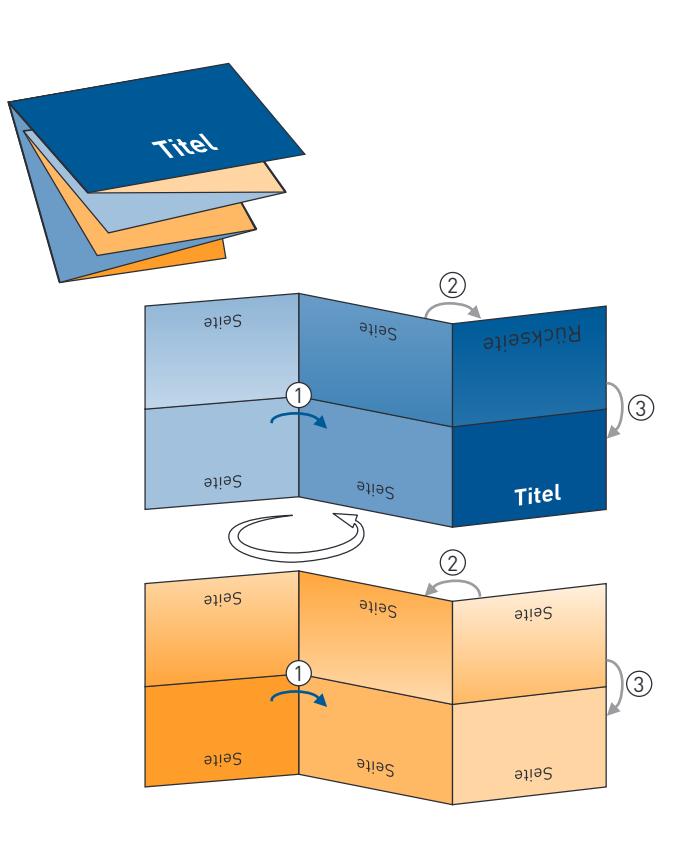

#### Schema Falzvielfalt:

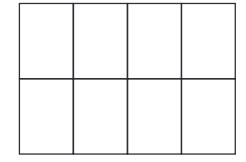

3-Bruch-Zickzack + Kreuz 4-Bruch-Zickzack + Kreuz

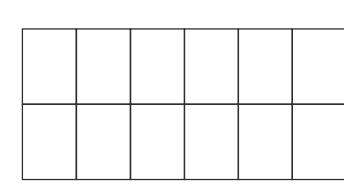

5-Bruch-Zickzack + Kreuz

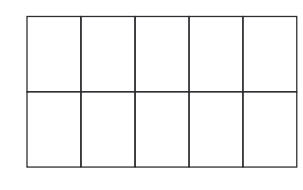

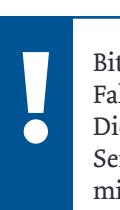

**Legende:** Rotation/Wendung hintereinander gefalzt zueinander gefalzt

Bitte senden Sie uns auch bei mehrseitigen Falzprodukten jeweils ein 2-seitiges Dokument. Die Außenseiten mit Titel entsprechen dann Seite 1 und die Innenseiten entsprechen Seite 2 mit den "Seitenteilen".

## Kreuz-Bruch + 2-Bruch Zickzack-Falz

Prüfen Sie bitte vor dem Upload Ihrer Daten, ob der Seitenstand und die Ausrichtung des Motives der gewünschten Gestaltung entsprechen. Wir verwenden Ihre Daten so, wie von Ihnen geliefert! Die Abbildungen zeigen lediglich eine klassische Gestaltungsvariante.

**PinguinDruck** 

Es werden zwei Falzarten vereint: Zuerst halbiert man das Papier durch den 1-Bruch-Falz, anschließend folgt der Zickzack-Falz. Von der Seite betrachtet, ähnelt die Blattkante des gefalzten Papiers einem "N" oder "Z". Alle hierbei entstehenden "Seitenteile" sind gleich groß.

### HOCHFORMAT – Falzung links QUERFORMAT – Falzung links

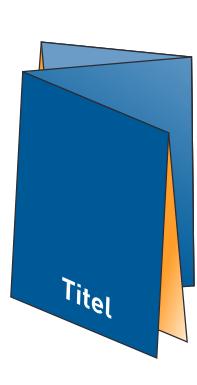

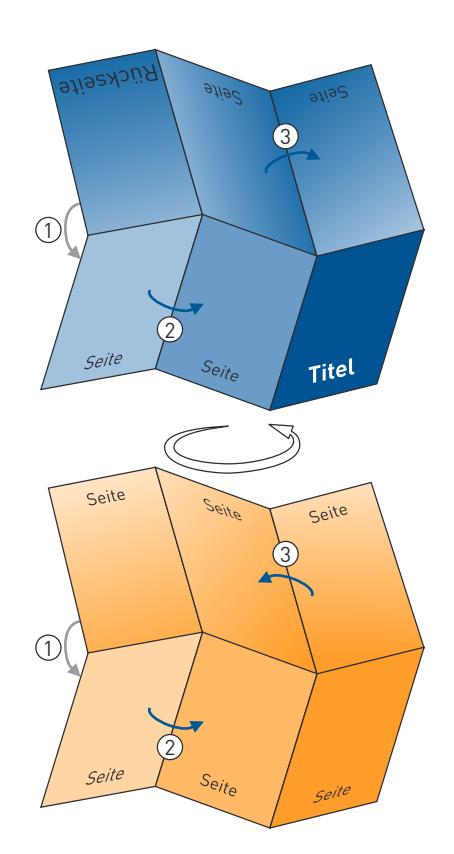

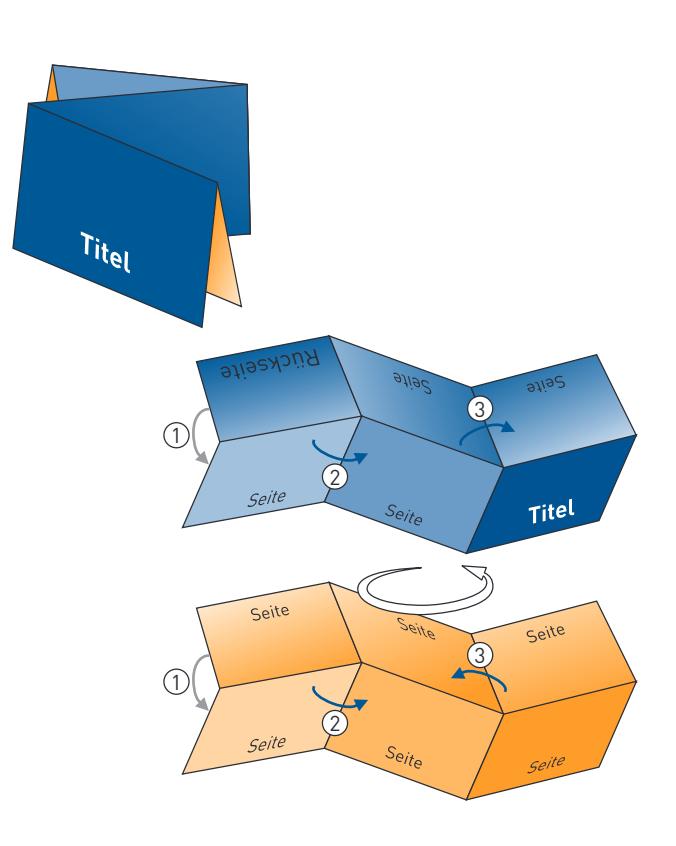

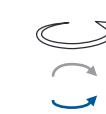

**Legende:** Rotation/Wendung hintereinander gefalzt

zueinander gefalzt

Bitte senden Sie uns auch bei mehrseitigen Falzprodukten jeweils ein 2-seitiges Dokument. Die Außenseiten mit Titel entsprechen dann Seite 1 und die Innenseiten entsprechen Seite 2 mit den "Seitenteilen".

## Kreuz-Bruch + 2-Bruch Wickel-Falz

 $\mathcal{L}$ 

3

 $\sqrt{1}$ 

Seit

Titel

2

Rückseite

3

Seite

Prüfen Sie bitte vor dem Upload Ihrer Daten, ob der Seitenstand und die Ausrichtung des Motives der gewünschten Gestaltung entsprechen. Wir verwenden Ihre Daten so, wie von Ihnen geliefert! Die Abbildungen zeigen lediglich eine klassische Gestaltungsvariante.

**PinguinDruck** 

Auch hier werden zwei Falzarten kombiniert: Zuerst halbiert man das Papier durch den 1-Bruch-Falz, anschließend folgt der Wickelfalz. Beim Wickel-Falz

### HOCHFORMAT – Falzung links QUERFORMAT – Falzung links

 $(1)$ 

Titel

Regel 2 mm kürzer, um nicht an den Falz anzustoßen, sonst ließe sich das Faltblatt nicht ordentlich schließen.

beachten: Die eingewickelten "Seitenteile" sind in der

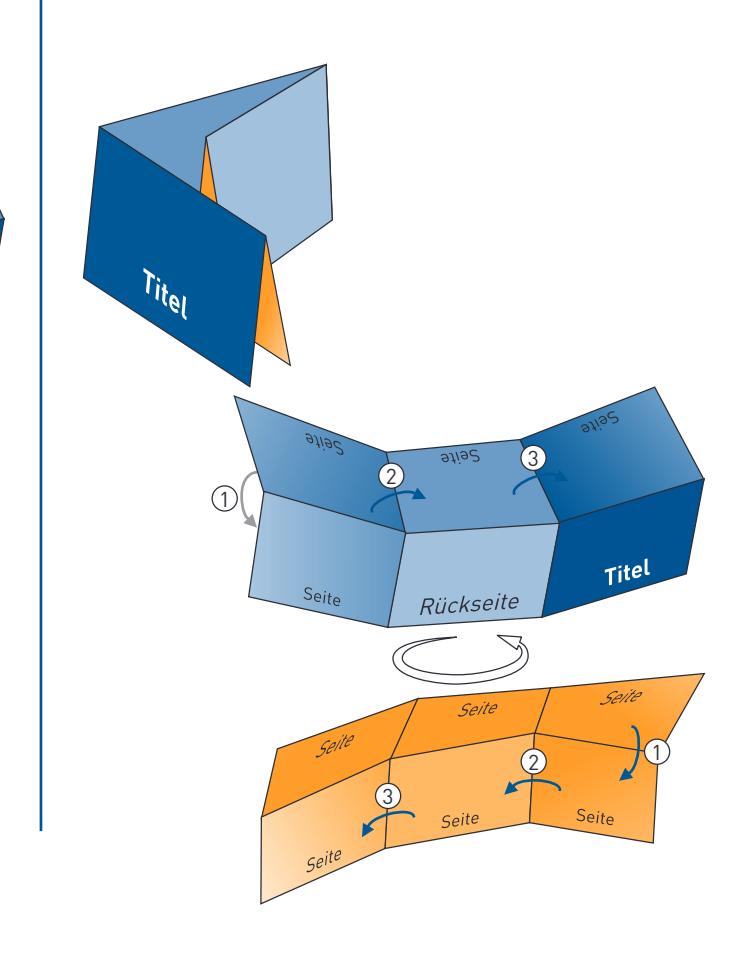

Bei der Gestaltung ist die umgekehrte Reihenfolge der Maße im Layout zu beachten:

#### *Seite 1 im PDF (Außenseite)*

der linke "Seitenteil" ist 2 mm kürzer, der mittlere (Rückseite) und der rechte "Seitenteil" (Titel) sind gleich breit

*Seite 2 im PDF (Innenseite)* der rechte "Seitenteil" ist 2 mm kürzer, der mittlere und der linke "Seitenteil" sind gleich breit

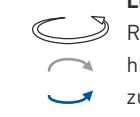

**Legende:** Rotation/Wendung

hintereinander gefalzt zueinander gefalzt

Bitte senden Sie uns auch bei mehrseitigen Falzprodukten jeweils ein 2-seitiges Dokument. Die Außenseiten mit Titel entsprechen dann Seite 1 und die Innenseiten entsprechen Seite 2 mit den "Seitenteilen".